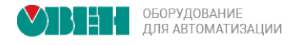

# ШПАРГАЛКА ПО CODESYS V3.5

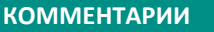

// однострочный комментарий

(\* многострочный комментарий \*)

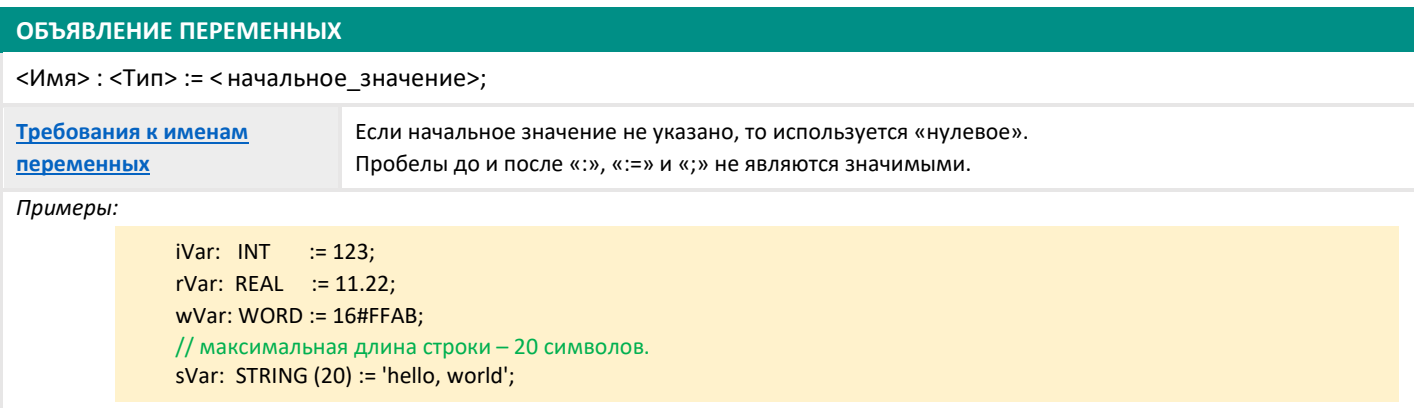

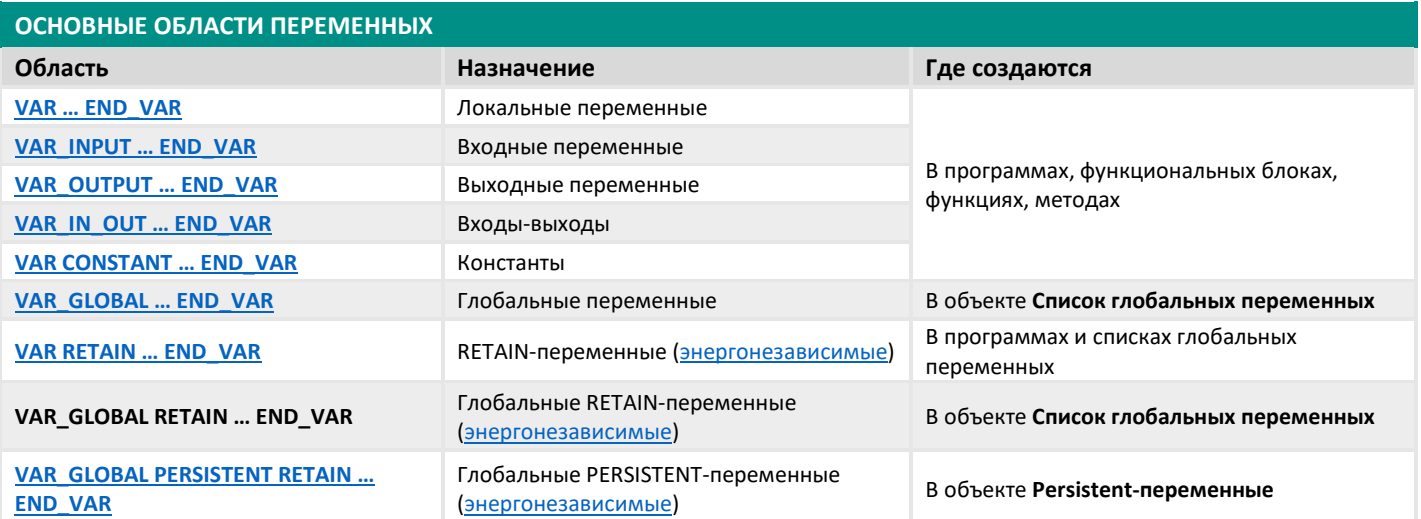

# **ТИПЫ ДАННЫХ**

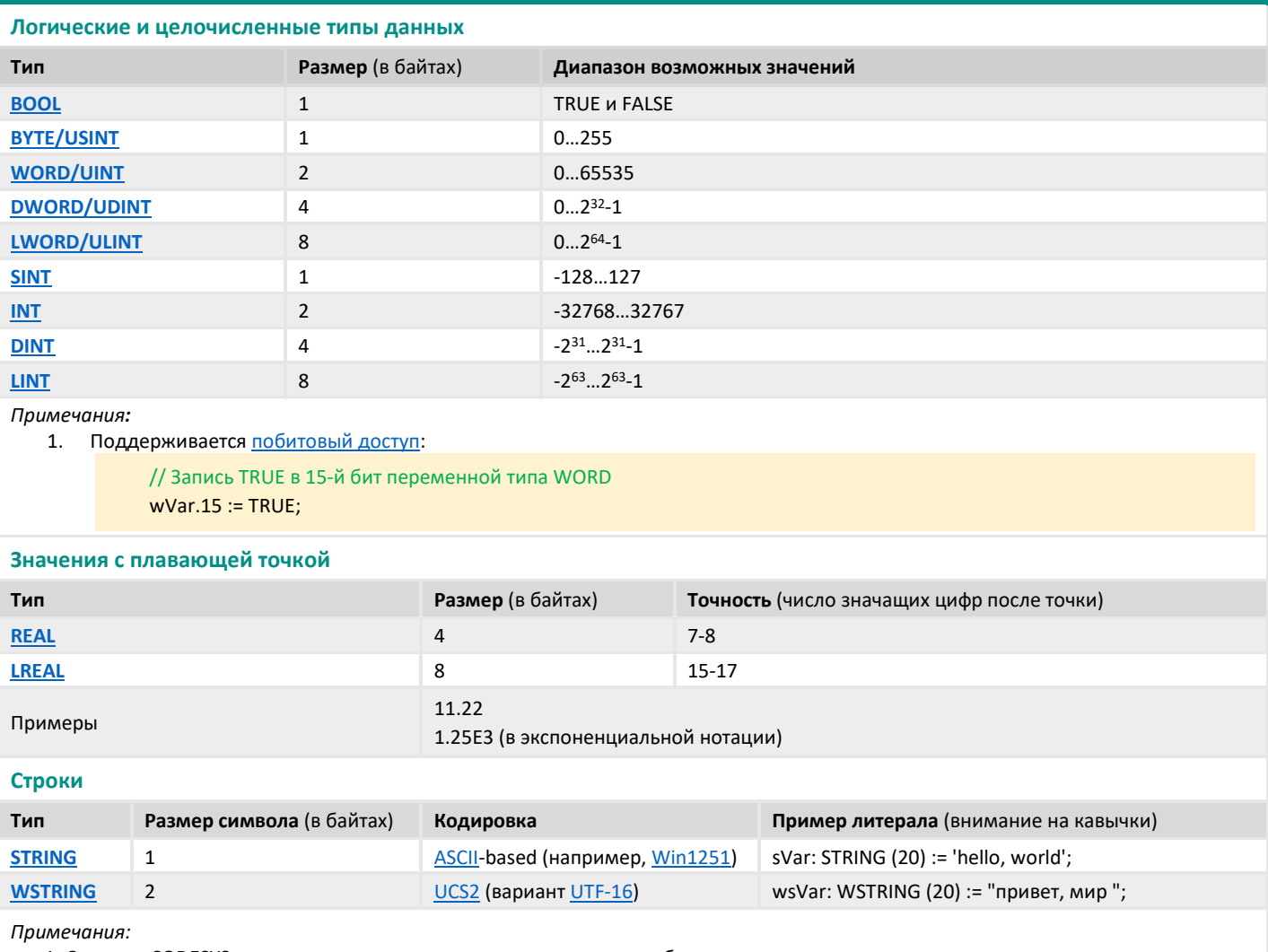

1. Строки в CODESYS являются нуль-терминированными, и при их объявлении автоматически резервируется память для символатерминатора. T.e. STRING(20) займет 21 байт памяти, а WSTRING(20) - 42.

2. При объявлении можно указать максимальную длину строки. Явных ограничений для этого нет, но см. врезку БИБЛИОТЕКА **STANDARD** и примечания к ней.

3. Для отображения кириллицы в визуализации следует использовать только тип WSTRING.

## **Дата и время**

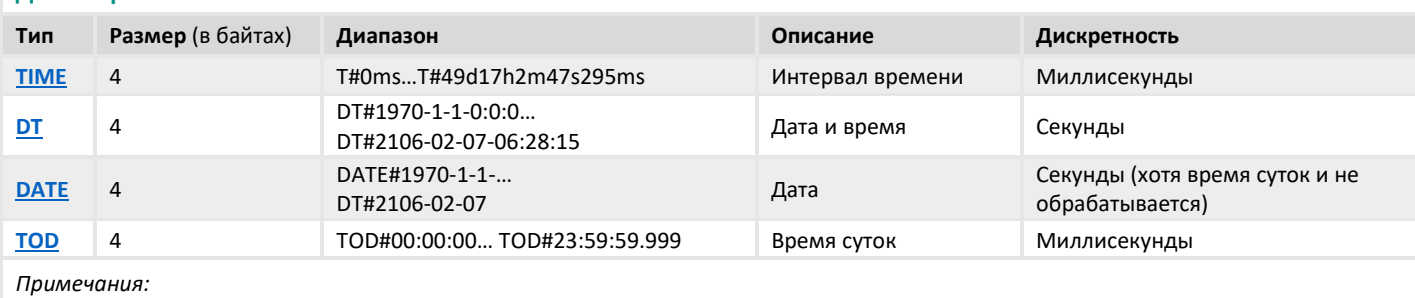

1. Возможные арифметические операции над этими типами:

 $TIME + TIME = TIME$ 

 $TIME - TIME = TIME$ TIME ∙ целочисленный тип = TIME DT + TIME = DT DT – TIME = DT  $DT - DT = TIME$ 

TOD + TIME = TOD TOD – TIME = TOD

2. Типы LTIME/LDT/LDATE/LTOD отличаются размером (8 байт), диапазоном и дискретностью (наносекунды).

#### **ПРЕОБРАЗОВАНИЯ ТИПОВ**

TO\_<тип> // преобразуем число с плавающей точкой в строку sVar := TO\_STRING(rVar); // преобразуем целочисленную переменную в интервал времени (число миллисекунд) tVar := TO\_TIME(udiVar); // с другими типами – по аналогии

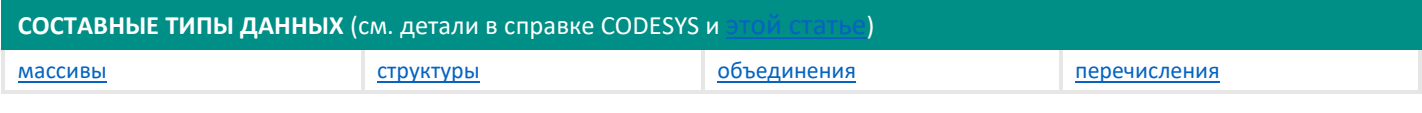

#### **НЕМНОГО ПРО МАССИВЫ** (как самый активно используемый составной тип данных)

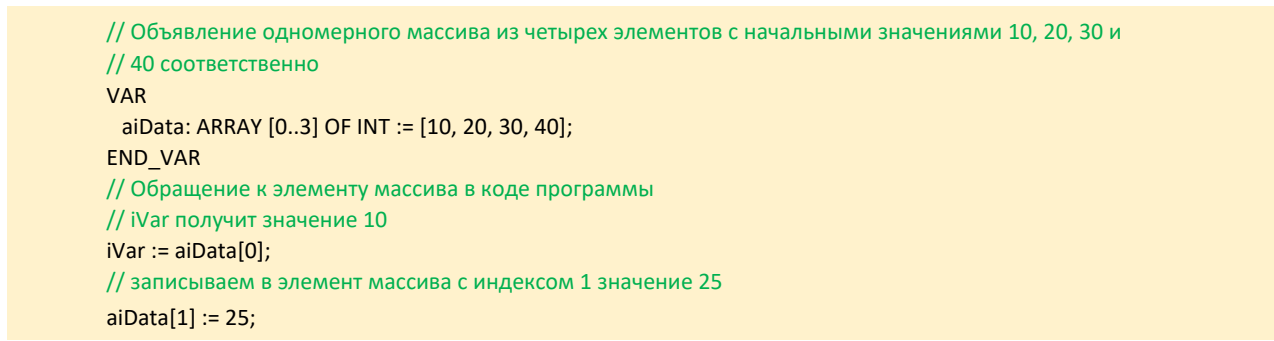

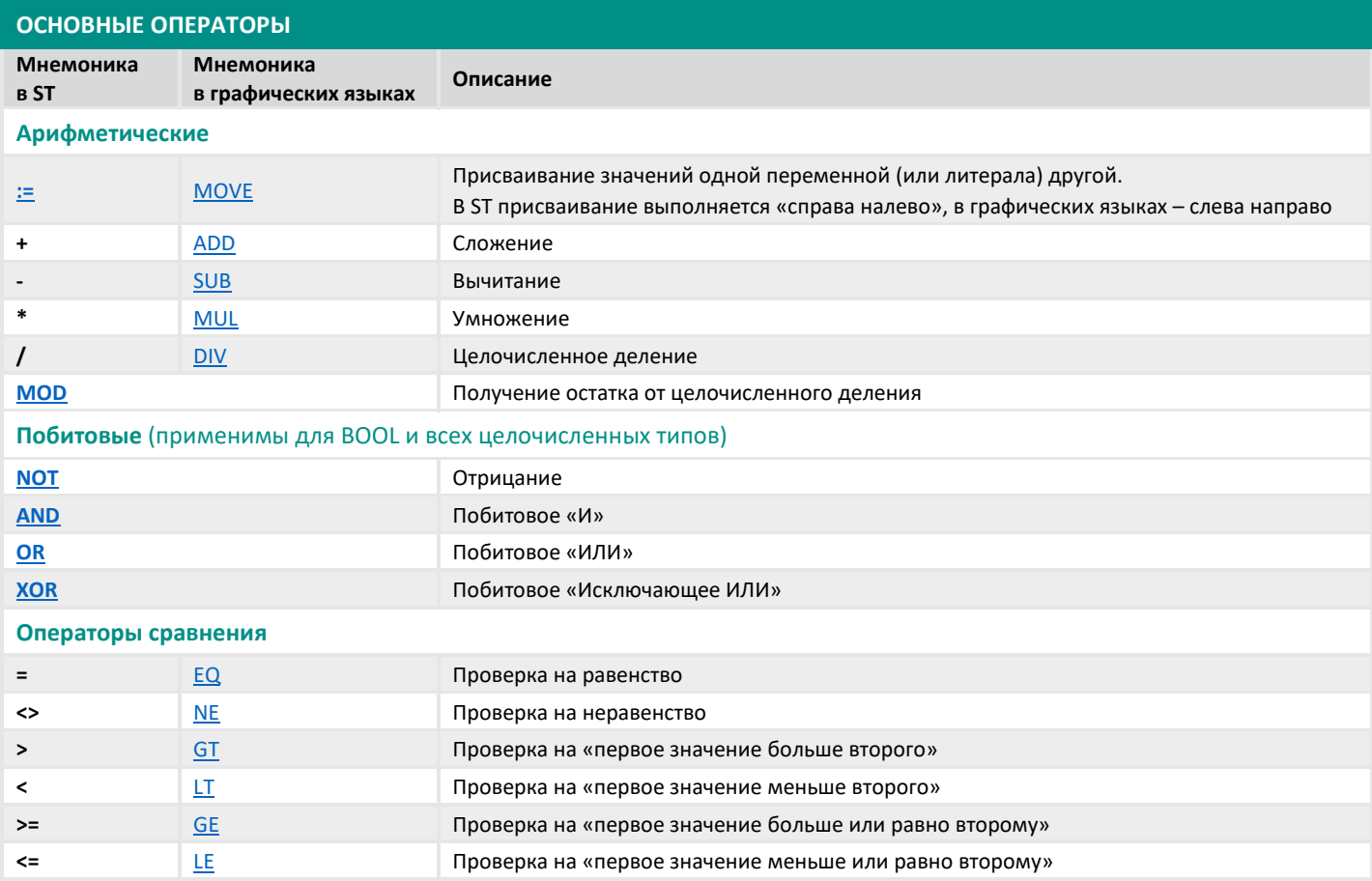

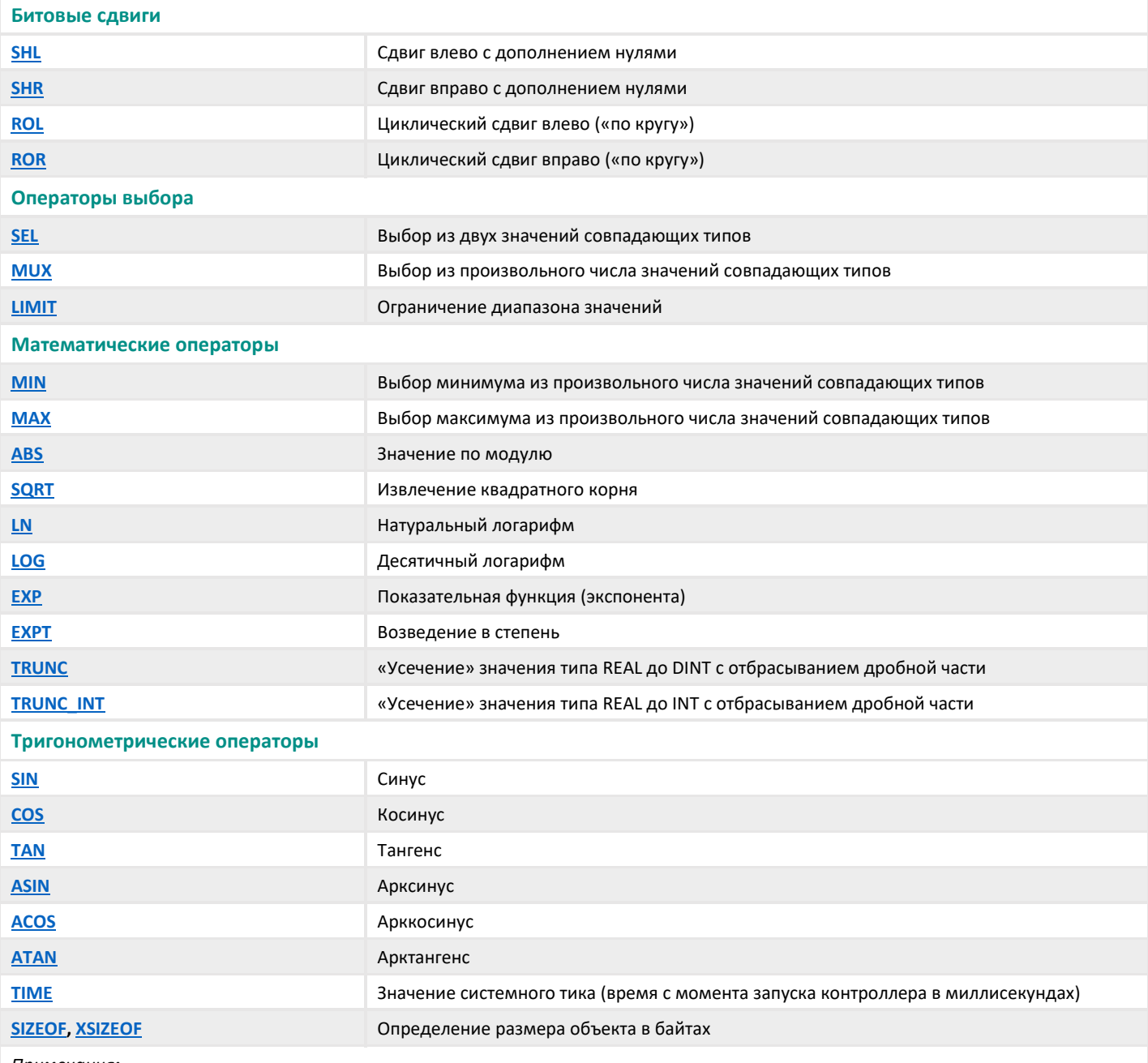

Примечания:

1. Порядок выполнения операторов в выражении определяется их приоритетом и расстановкой скобок

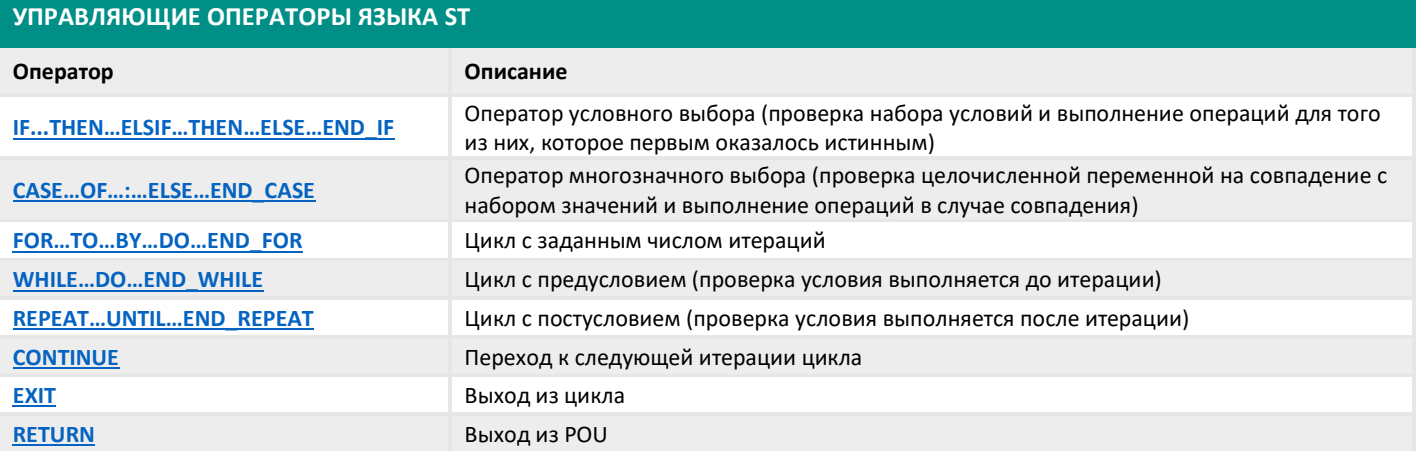

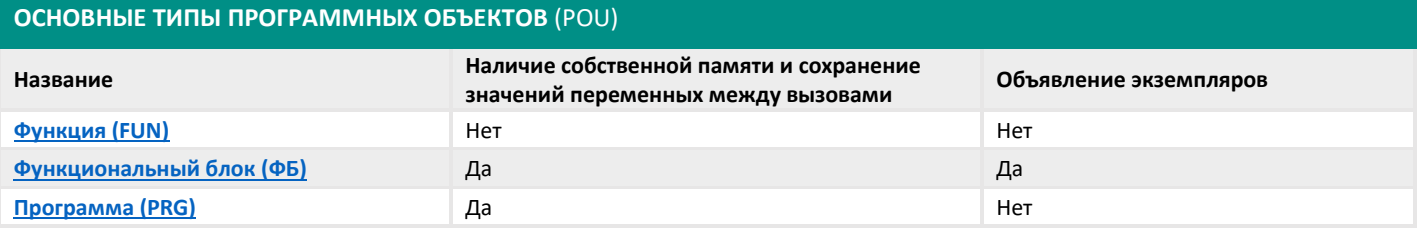

## **БИБЛИОТЕКА STANDARD** (базовые функции и функциональные блоки)

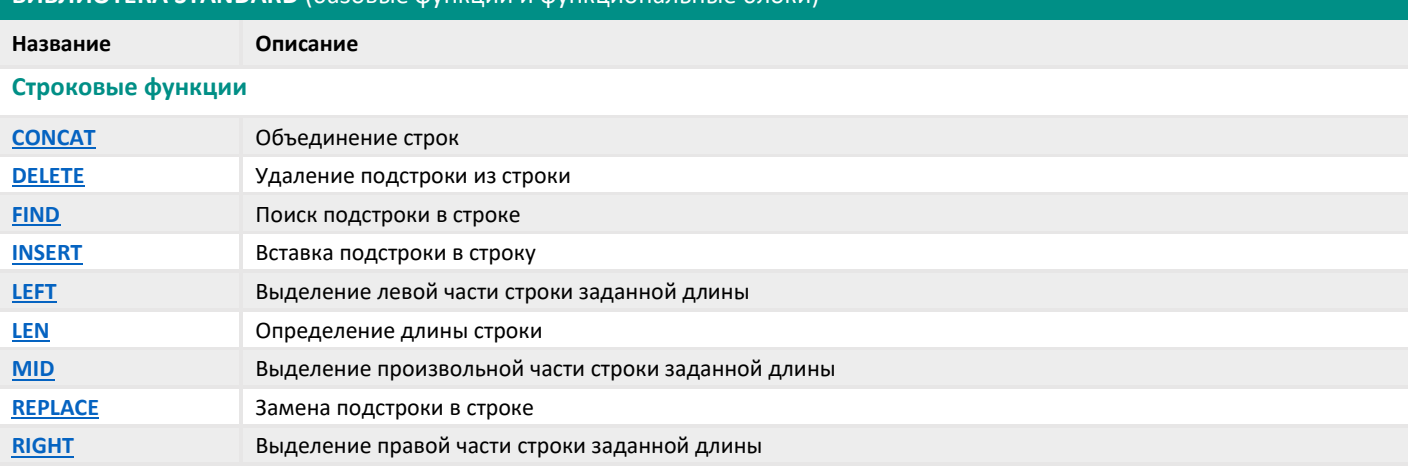

Примечания:

- 1. Функции для работы со строками типа WSTRING и таймеры с типом LTIME доступны в библиотеке Standard64
- 2. Другие часто используемые блоки (линейное масштабирование, генератор импульсов, BLINK, ПИД-регулятор и т.д.) доступны в библиотеке Util
- 3. Строковые функции поддерживают только обработку строк, длина которых не превышает 255 символов. Для работы с более длинными строками используйте функции библиотеки **StringUtils**
- 4. Расширенные функции для работы со строками (парсинг, форматирование и т.д.) доступны в библиотеке OwenStringUtils

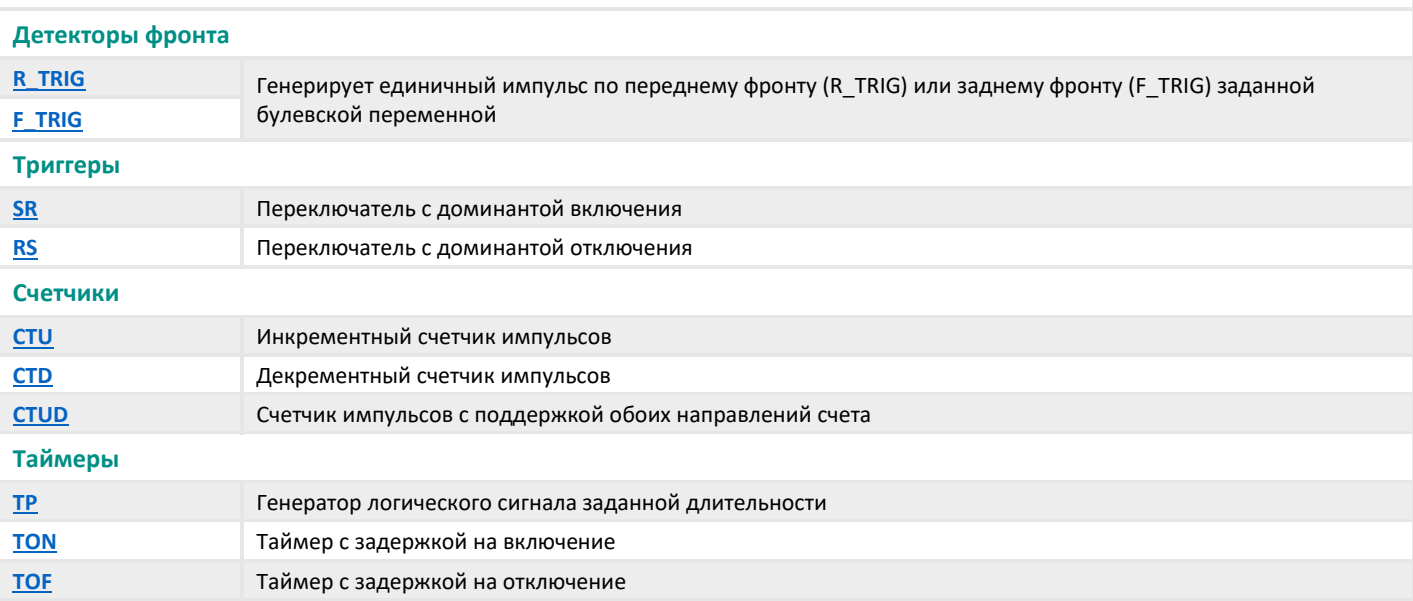

## **ДРУГИЕ ПОЛЕЗНЫЕ БИБЛИОТЕКИ ИЗ ДИСТРИБУТИВА CODESYS**

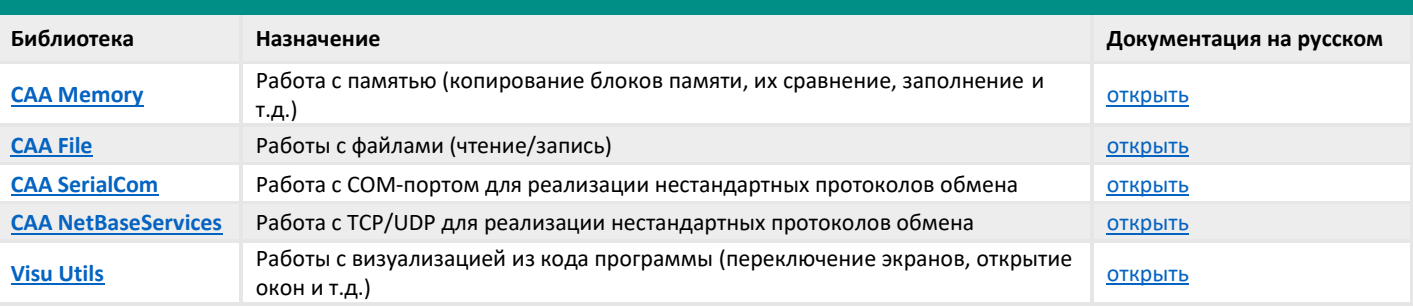

# ПОЛЕЗНЫЕ ССЫЛКИ

Онлайн-справка CODESYS Документация, библиотеки, примеры и видео по CODESYS от компании OBEH Онлайн-курс по CODESYS V3.5 на платформе Stepik «Отладка проектов в CODESYS V3» Статьи: «Работа с памятью в CODESYS V3» «Использование задач в CODESYS V3» - другие статьи с портала oscat.ru Руководство по кодированию от консорциума PLCopen